## **ФОНД ОЦЕНОЧНЫХ СРЕДСТВ ПОДИСЦИПЛИНЕ ПРИЕМ 2018 г.** ФОРМА ОБУЧЕНИЯ очная

# **«ИНЖЕНЕРНАЯ ГРАФИКА 1»**

 $\alpha$ 

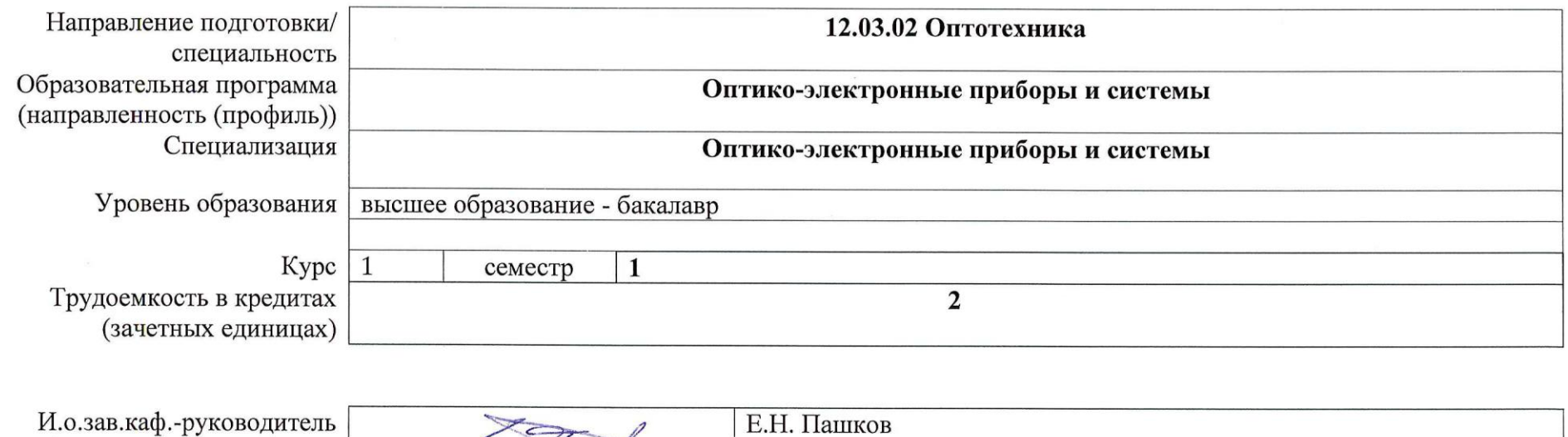

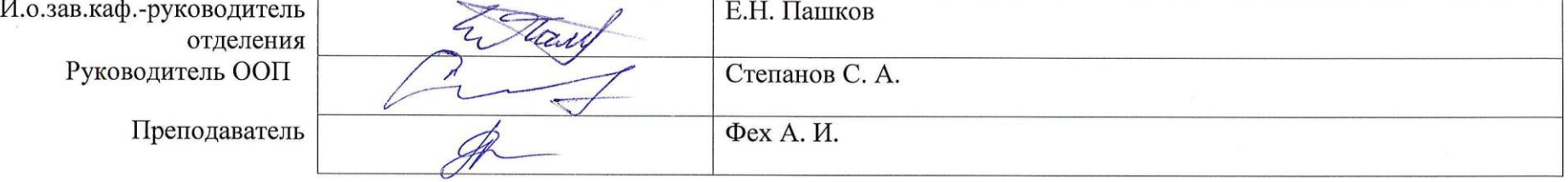

2020г.

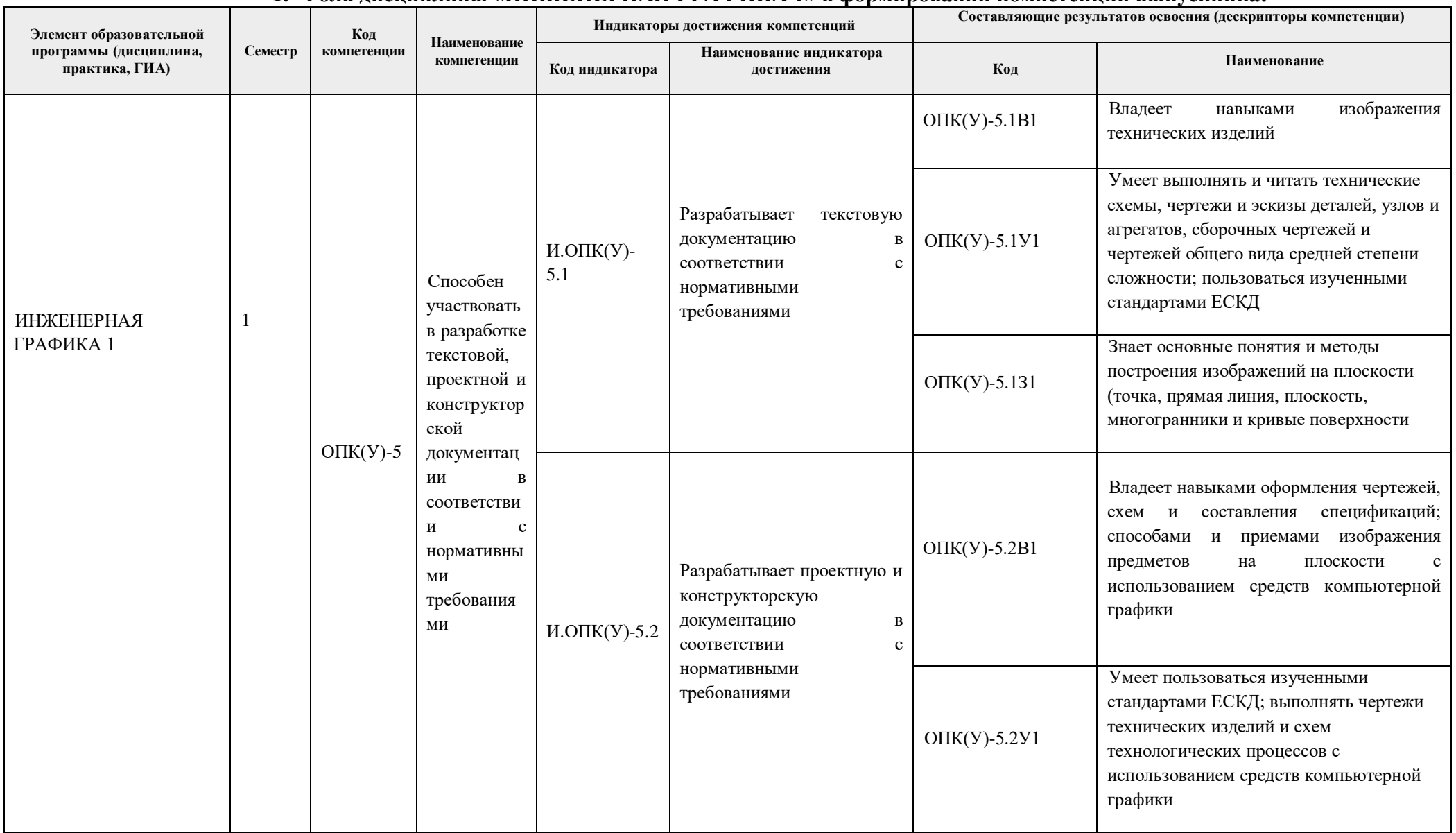

## **1. Роль дисциплины «ИНЖЕНЕРНАЯ ГРАФИКА 1» в формировании компетенций выпускника:**

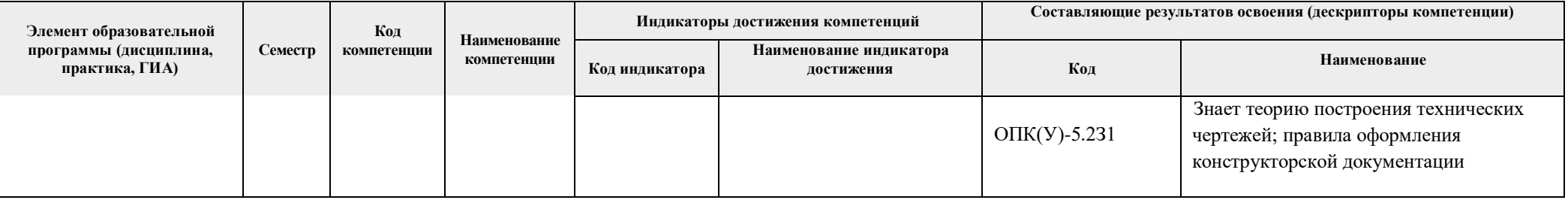

#### 2. Показатели и метолы оценивания

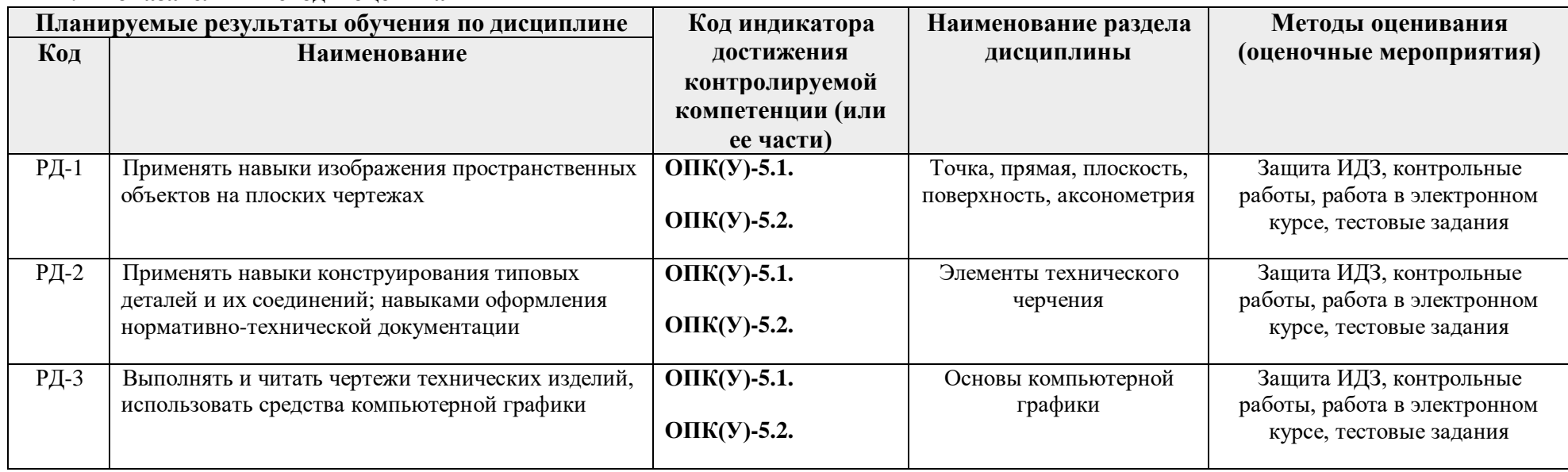

### 3. Шкала оценивания

Порядок организации оценивания результатов обучения в университете регламентируется отдельным локальным нормативным актом -«Система оценивания результатов обучения в Томском политехническом университете (Система оценивания)» (в действующей редакции). Используется балльно-рейтинговая система оценивания результатов обучения. Итоговая оценка (традиционная и литерная) по видам учебной деятельности (изучение дисциплин, УИРС, НИРС, курсовое проектирование, практики) определяется суммой баллов по результатам текущего контроля и промежуточной аттестации (итоговая рейтинговая оценка - максимум 100 баллов).

Распределение основных и дополнительных баллов за оценочные мероприятия текущего контроля и промежуточной аттестации устанавливается календарным рейтинг-планом дисциплины.

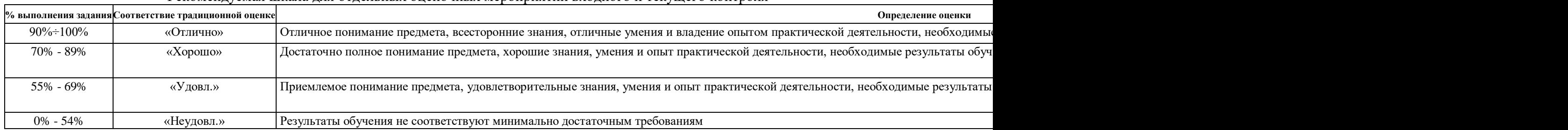

#### Рекоменлуемая шкала для отдельных оценочных мероприятий входного и текущего контроля

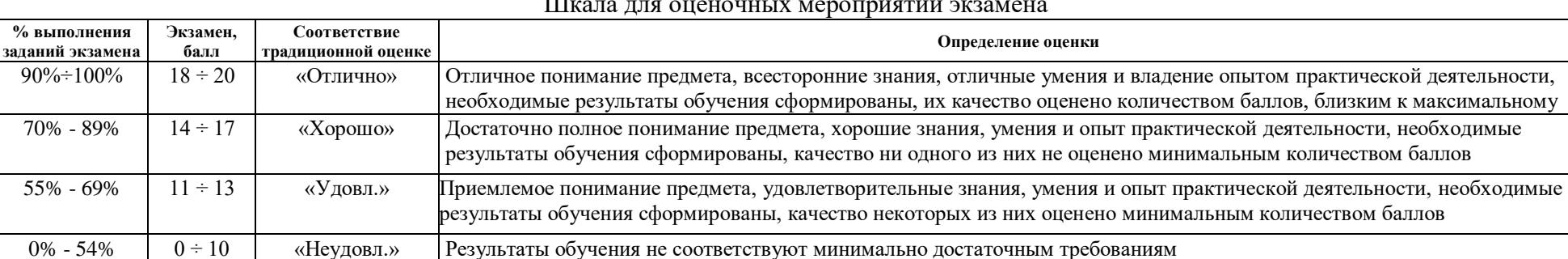

#### $III_{\text{max}} = \frac{1}{2}$  are our surface of  $\frac{1}{2}$

### **4. Перечень типовых заданий**

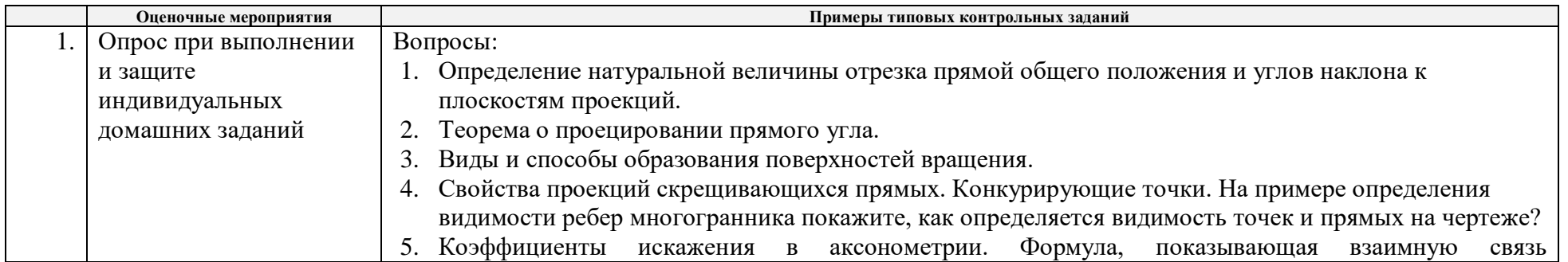

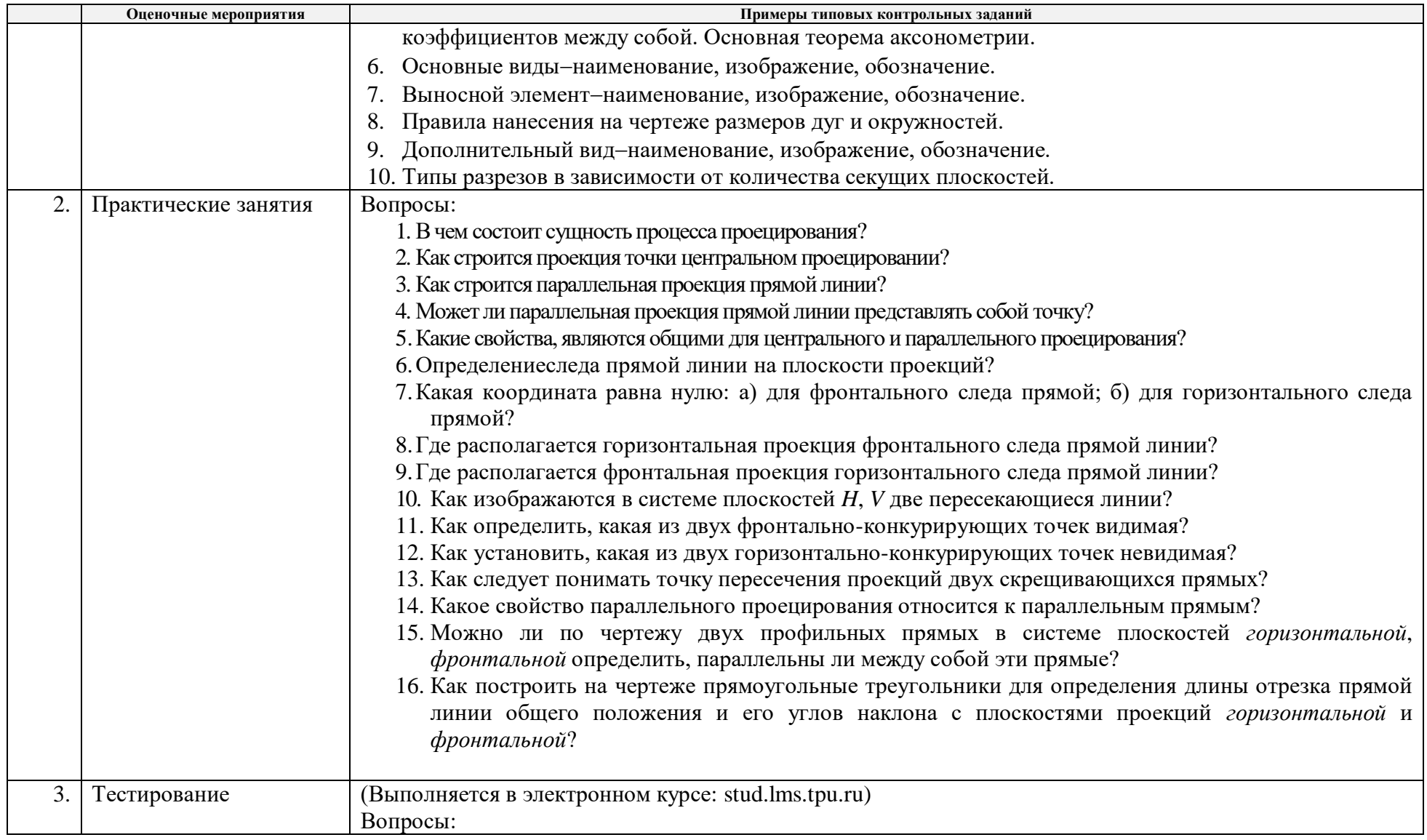

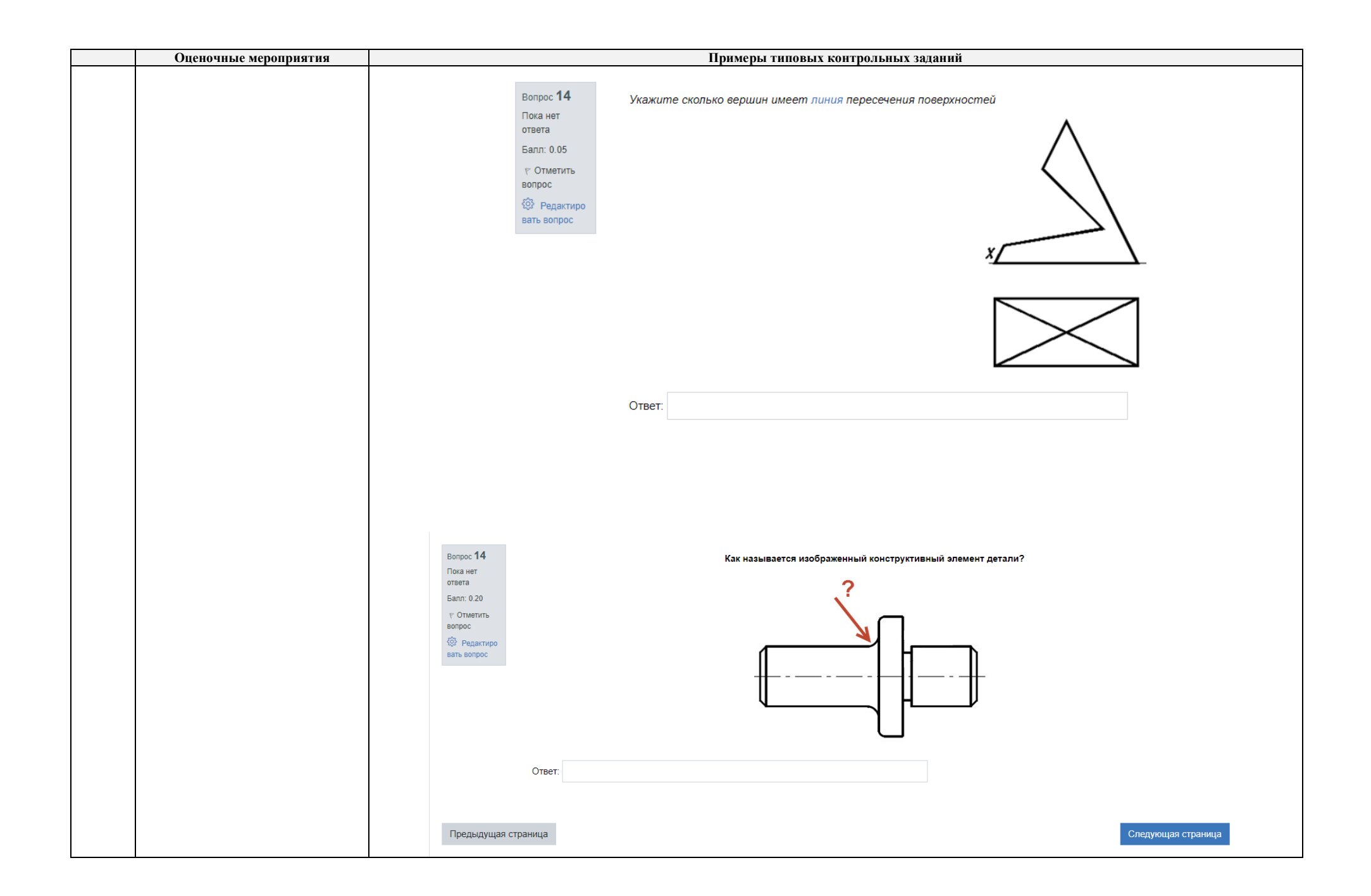

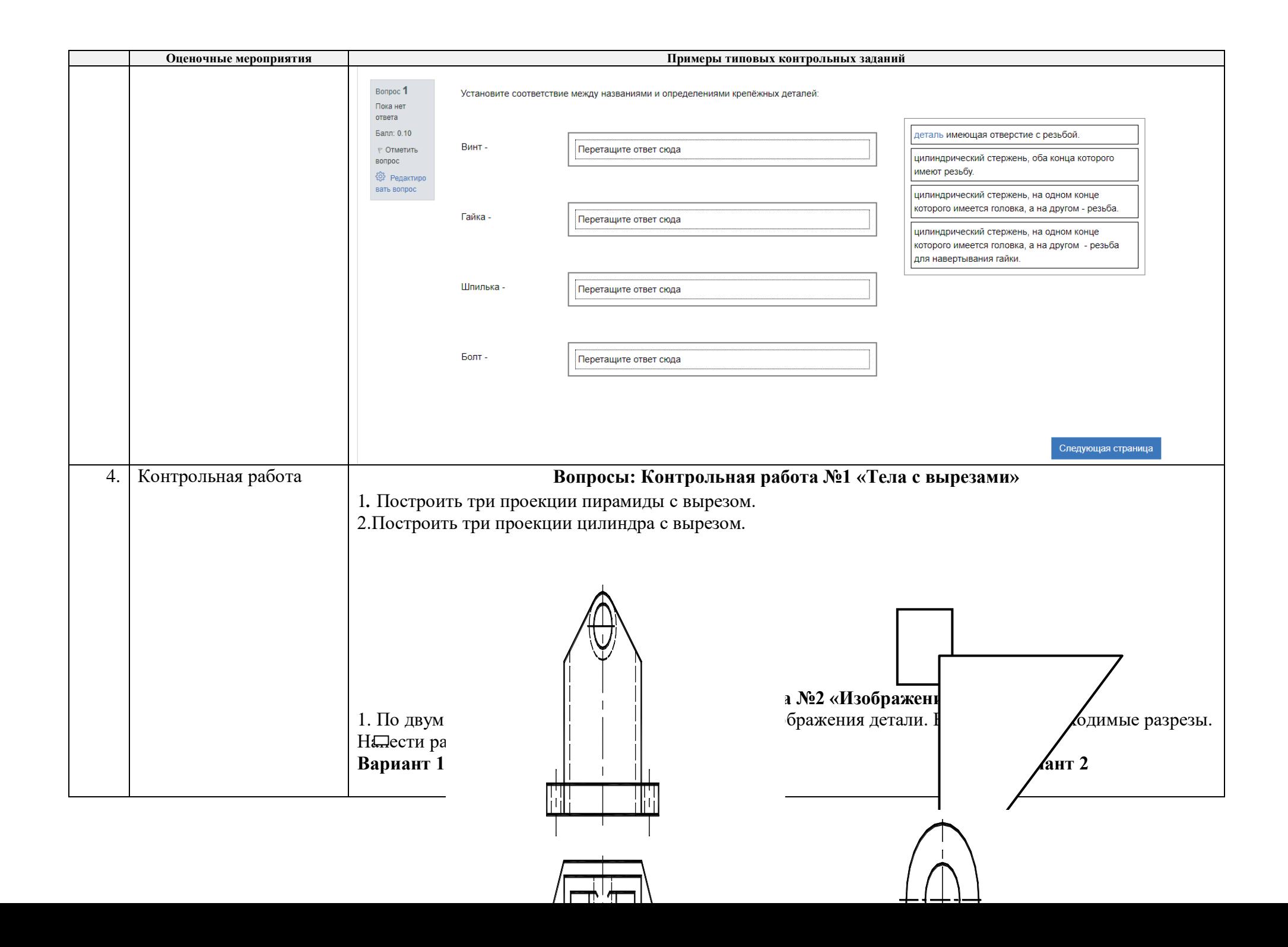

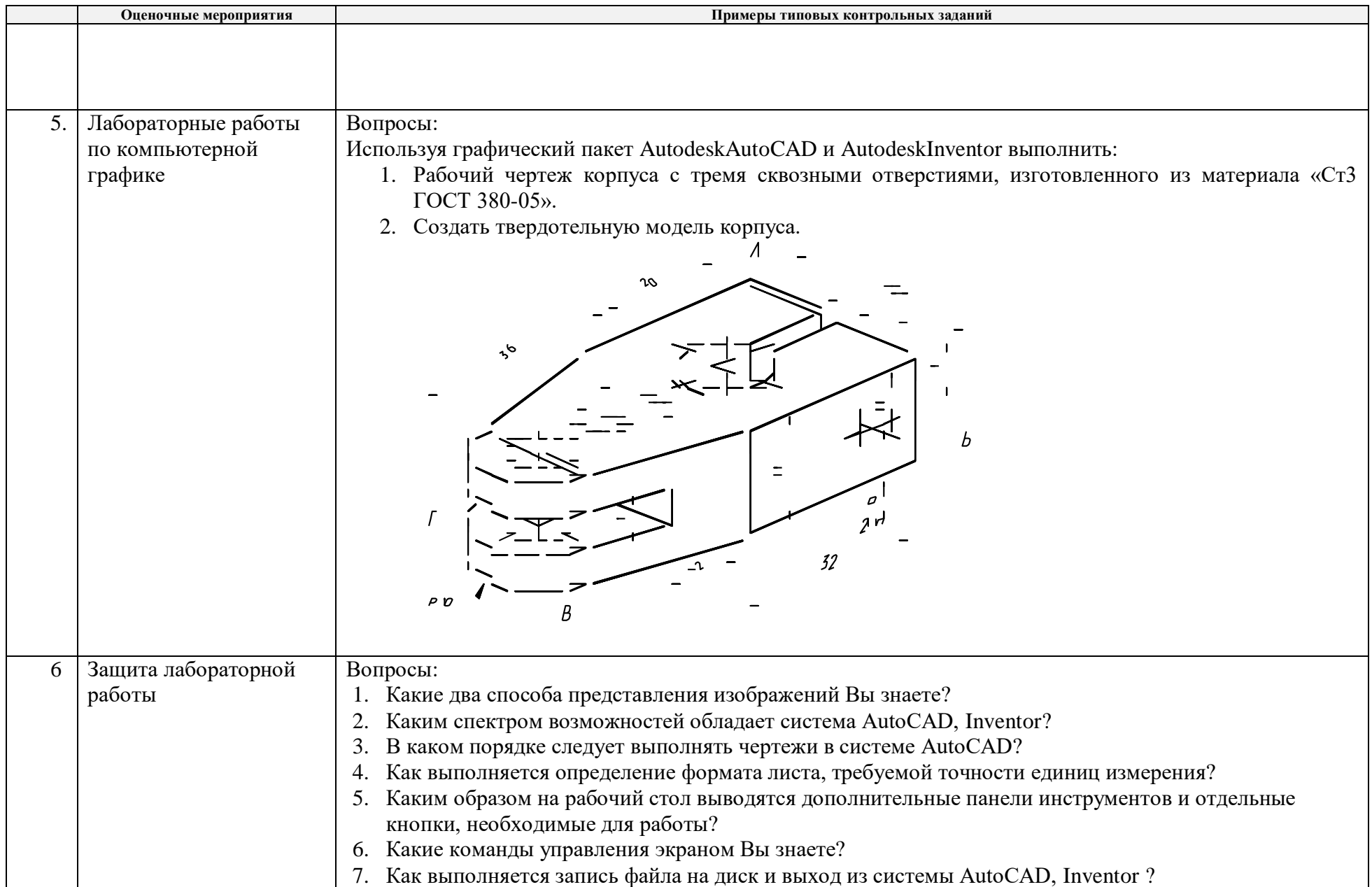

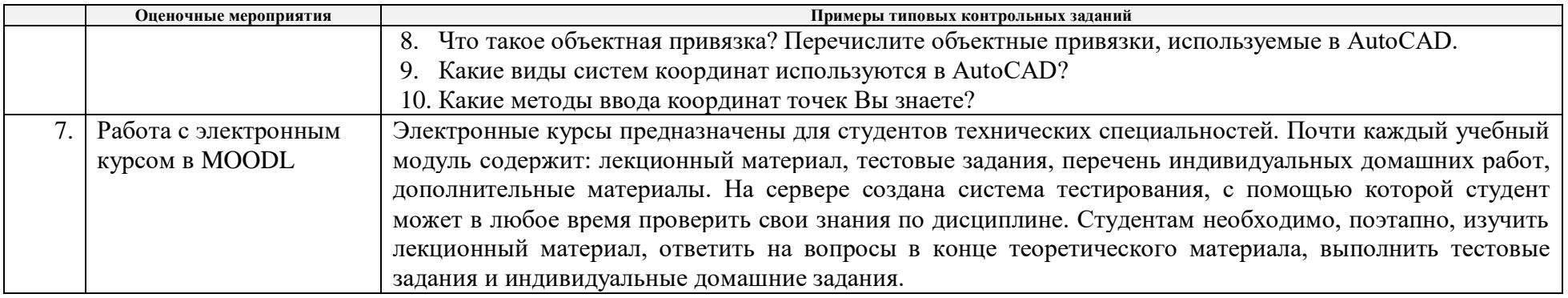

|    | Оценочные мероприятия | Примеры типовых контрольных заданий                                                                                                    |
|----|-----------------------|----------------------------------------------------------------------------------------------------|
| 8. | Диф.зачет, экзамен    | Утверждаю<br>$rac{1}{1500000}$                                                                                                    |
|    |                       | 2019г.<br>$\langle\langle\quad \rangle\rangle$<br>Зачётный билет № 43                                                                                               |
|    |                       | по дисциплине «Инженерная графика»                                                                                                    |
|    |                       | Задача №1 Построить три проекции сферы с вырезом. Какими плоскостями образован <u>вырез?(</u> 10<br>баллов)<br>$u$ uur<br>$\overline{\mathcal{R}_{Z_0}}$<br>$O$ Ø90 |
|    |                       | Задача №2 По двум изображениям детали выполнить третье, необходимый разрез, нанести размеры.<br>Дать определение фронтальному разрезу. (10 баллов)                  |
|    |                       |                                                                                                    |
|    |                       | _ Б <u>улницкая</u> Ю.Ю.<br><sub>-</sub> Пашков Е.Н.<br>Составил<br>Зав. кафедрой                                                                                   |
|    | $\blacksquare$        |                                                                                                    |

**5. Методические указания по процедуре оценивания**

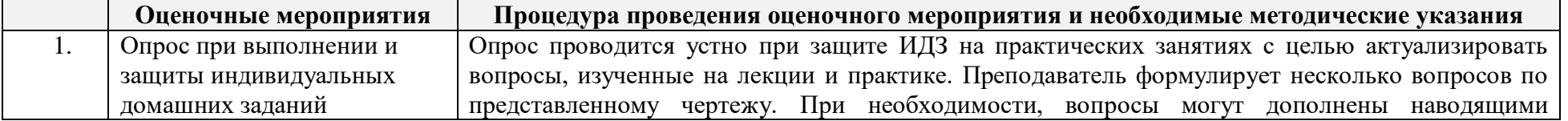

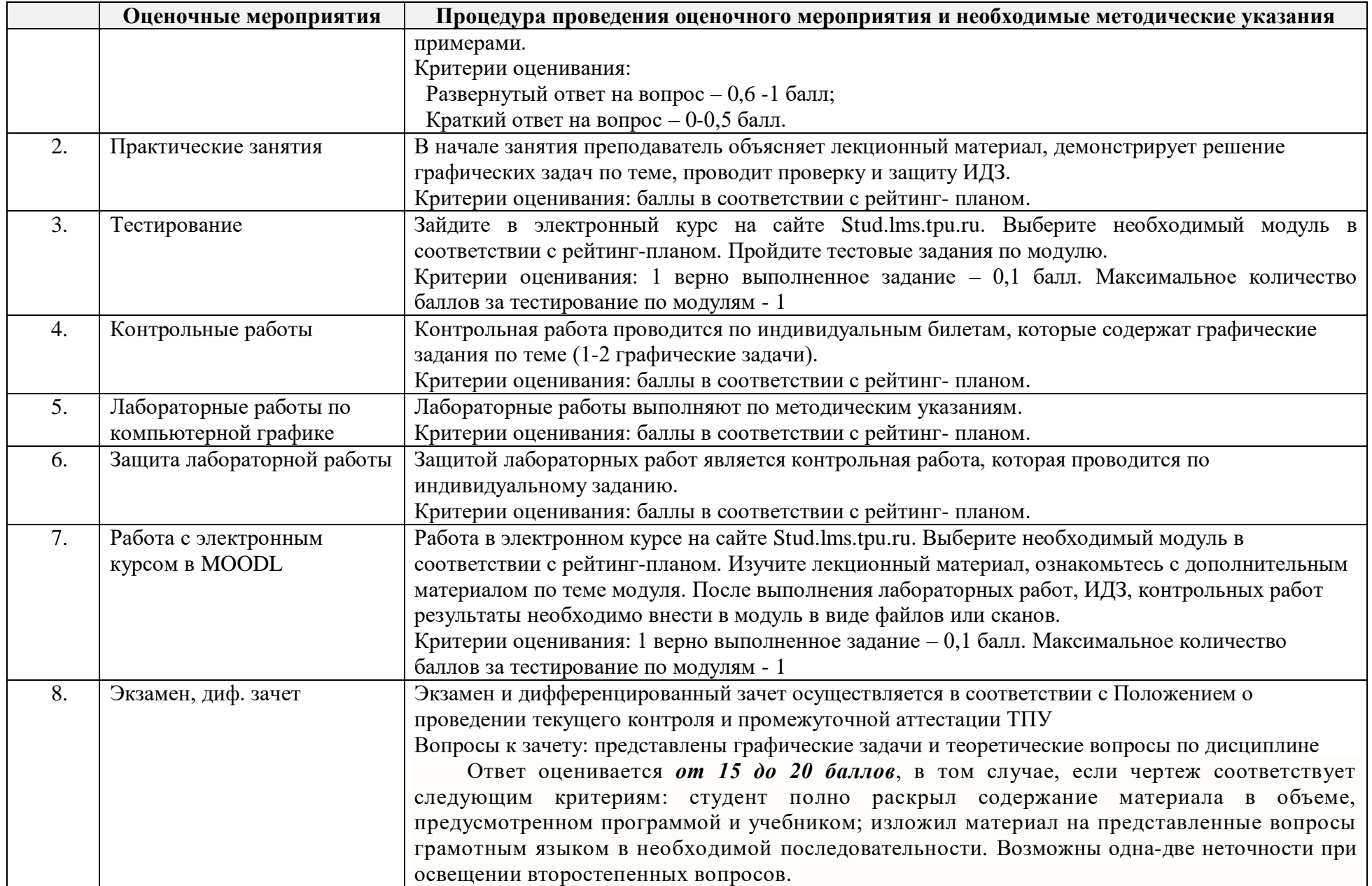

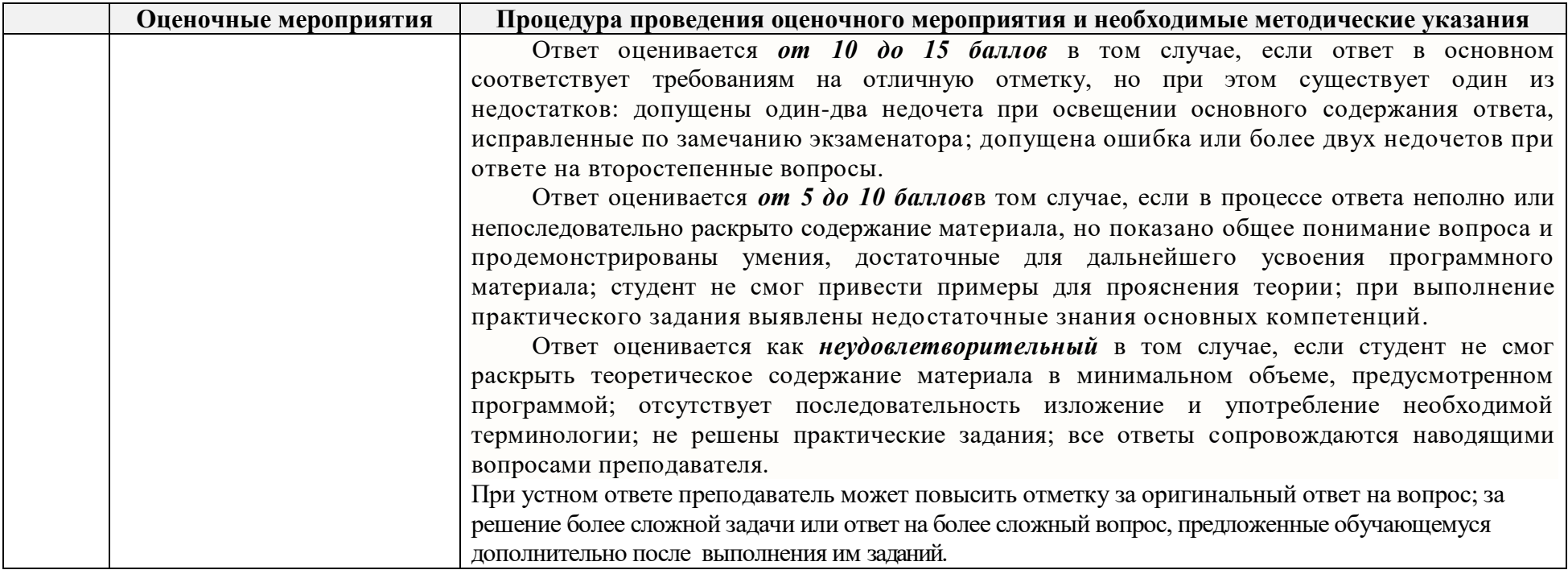